## How to Print a Knowledgebase Article

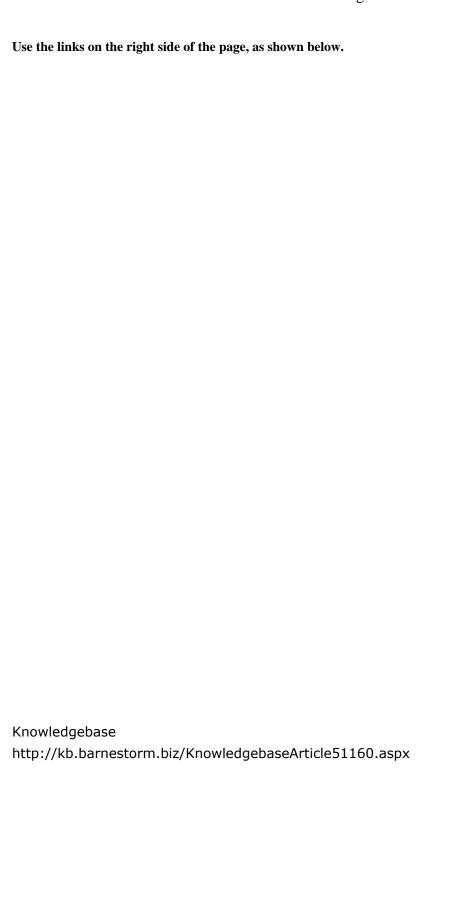